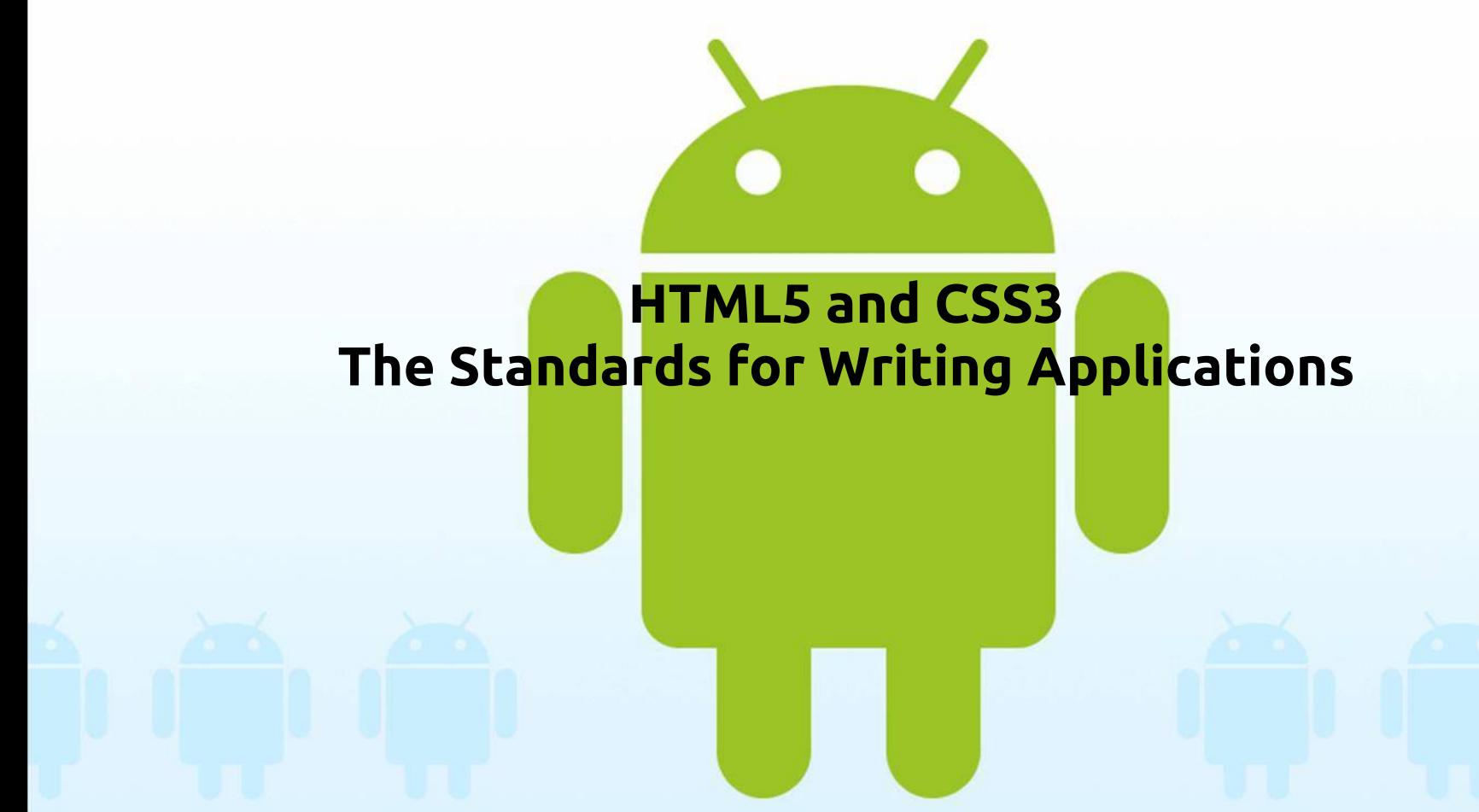

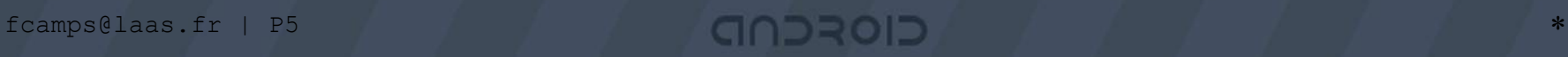

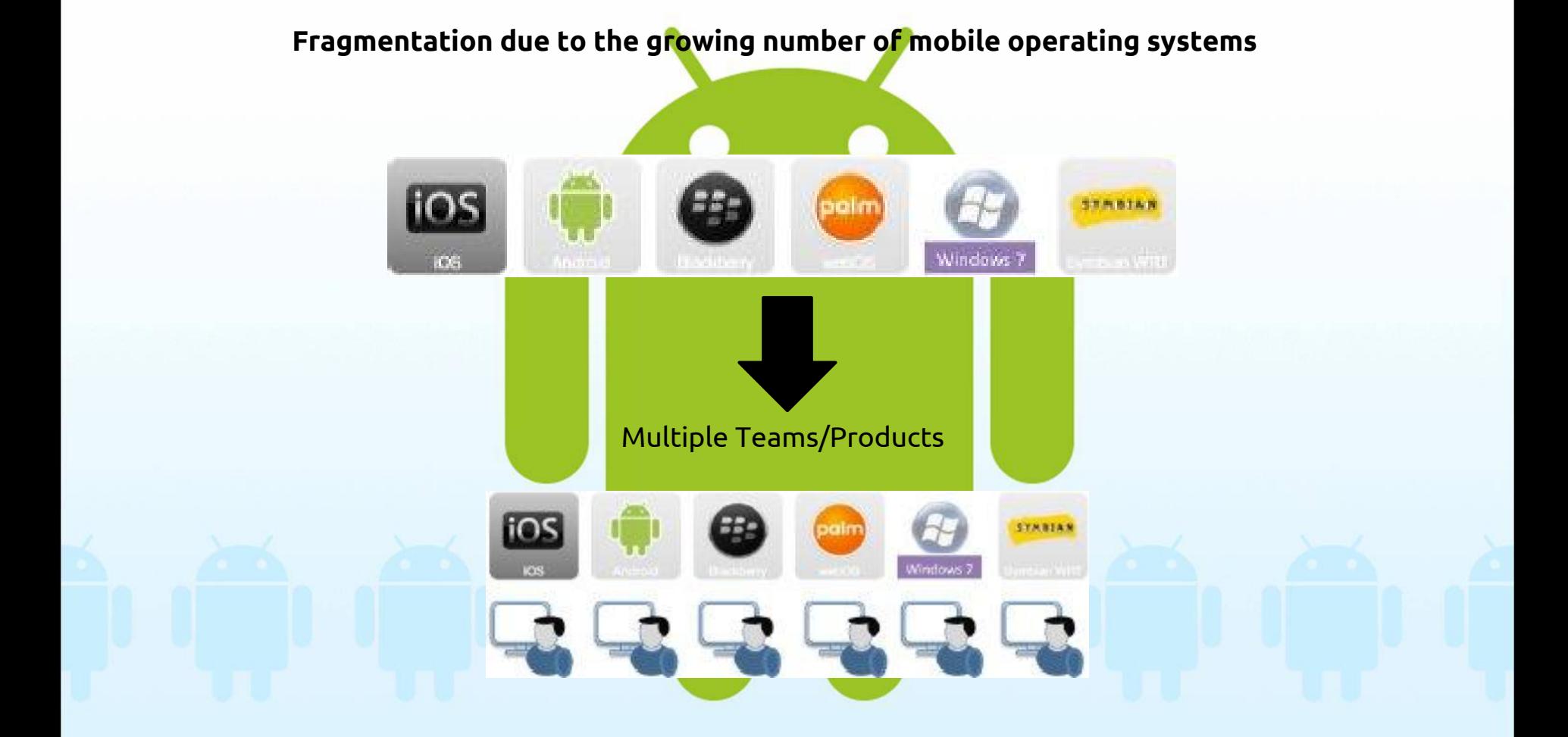

#### Feature Fragmentation

Les fonctionnalités et capacités varient selon les plates-formes de périphérique. Cela signifie que si certains Androids et iPhones ont une boussole intégréles autres smartphones ne font pas. Cela pourrait signifier que les applications de navigation sur d'autres smartphones peuvent ne pas être en mesure de faire tourner des cartes dans la façon dont Android ou iPhone applications possible.

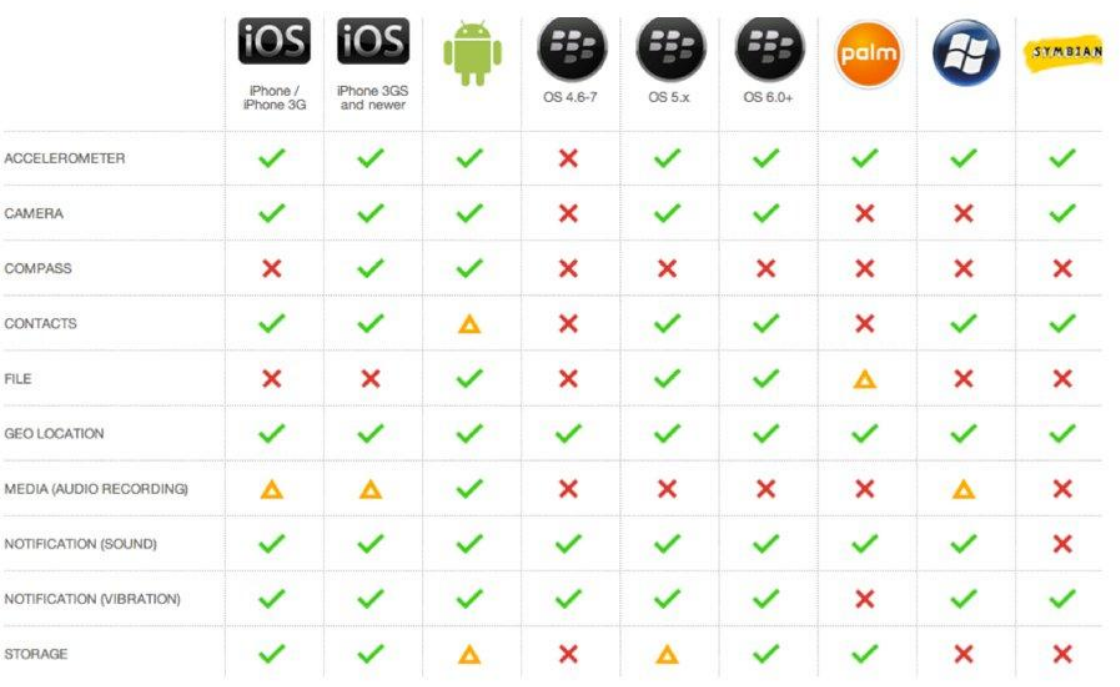

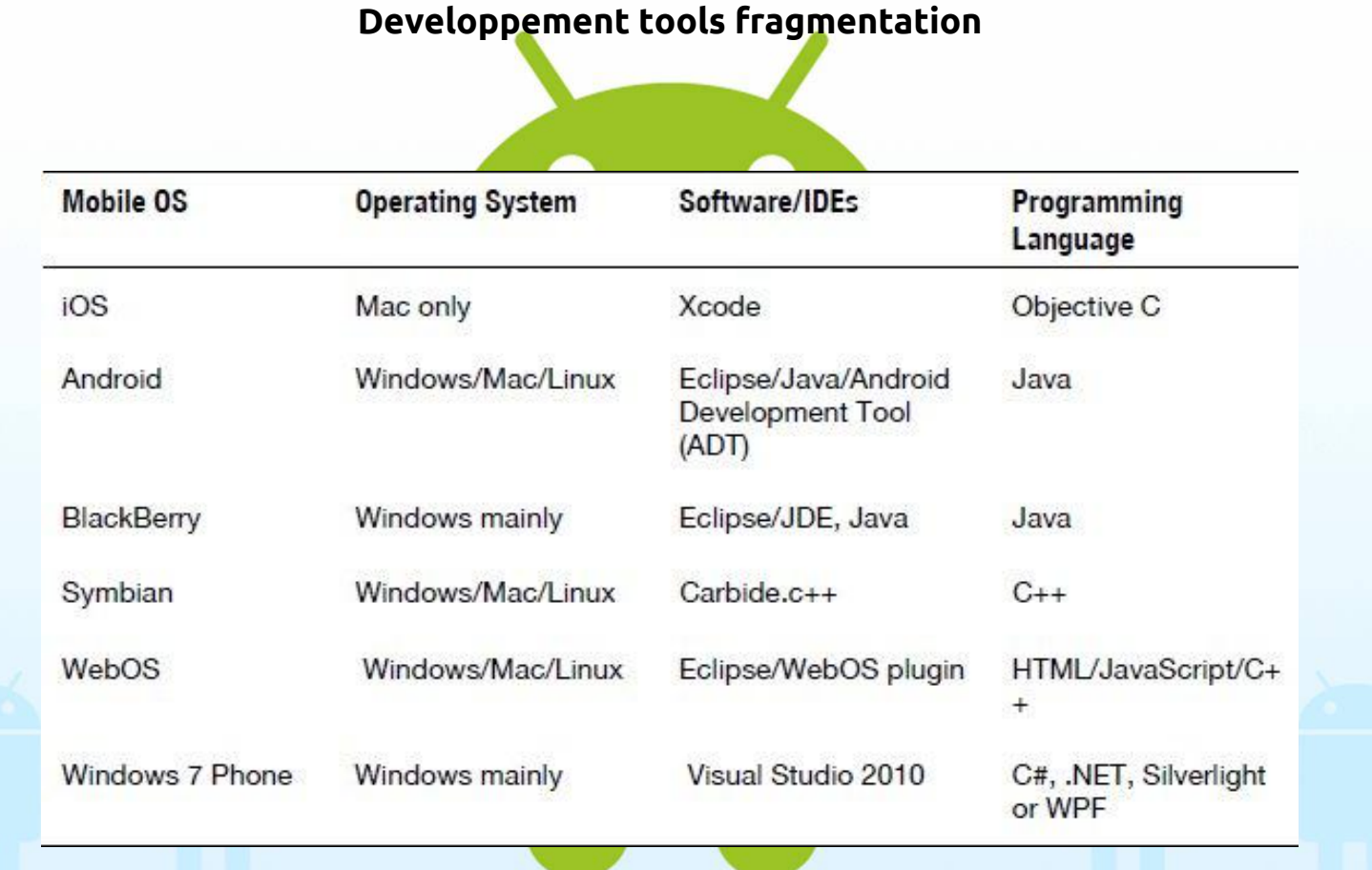

#### **PhoneGap's Strategy for Cross-Platform Mobile Application**

Browser Component As the Common Platform

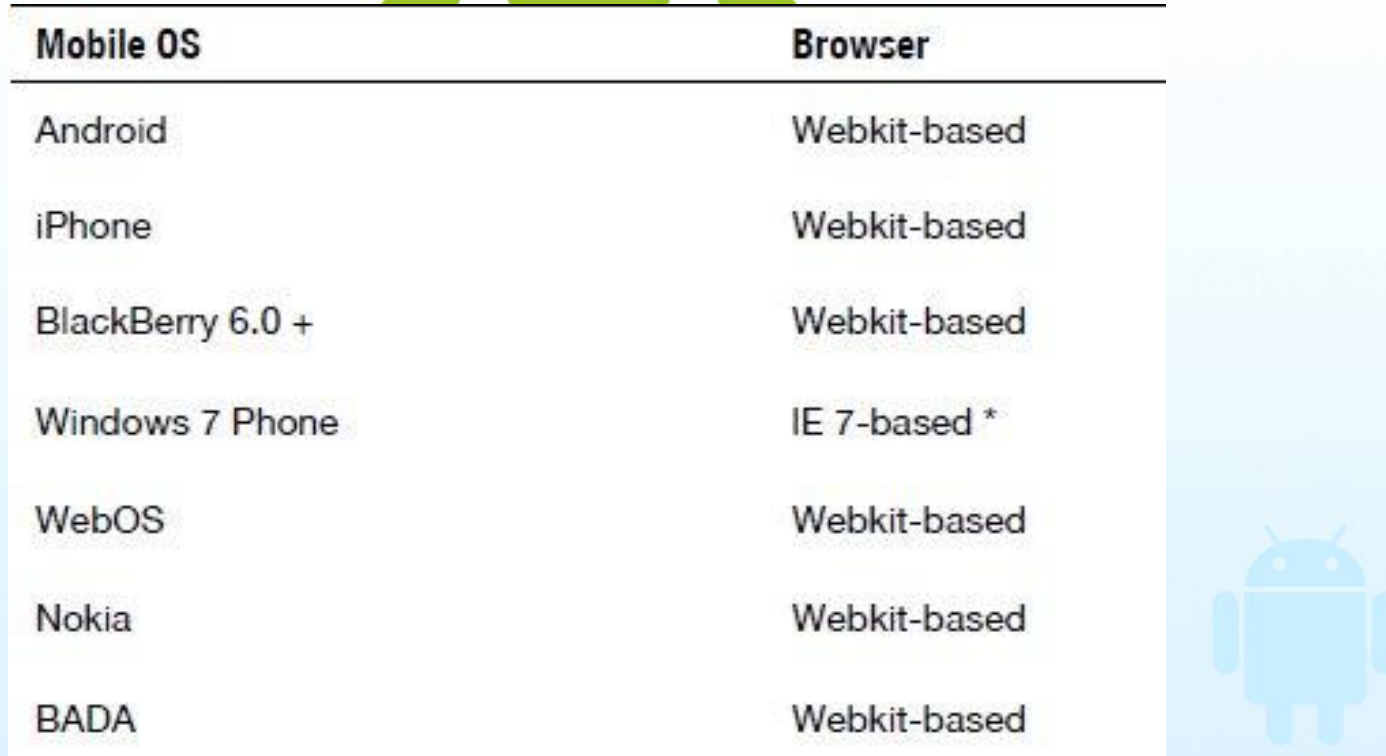

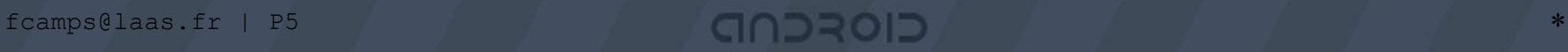

#### **Native Hooks to Expose Device Capabilities**

Alll these platforms support exposing native modules to JavaScript in the webview. This means, programmatically, that all these platforms allow JavaScript code to call native Java/C++/Objective C code, and vice versa.

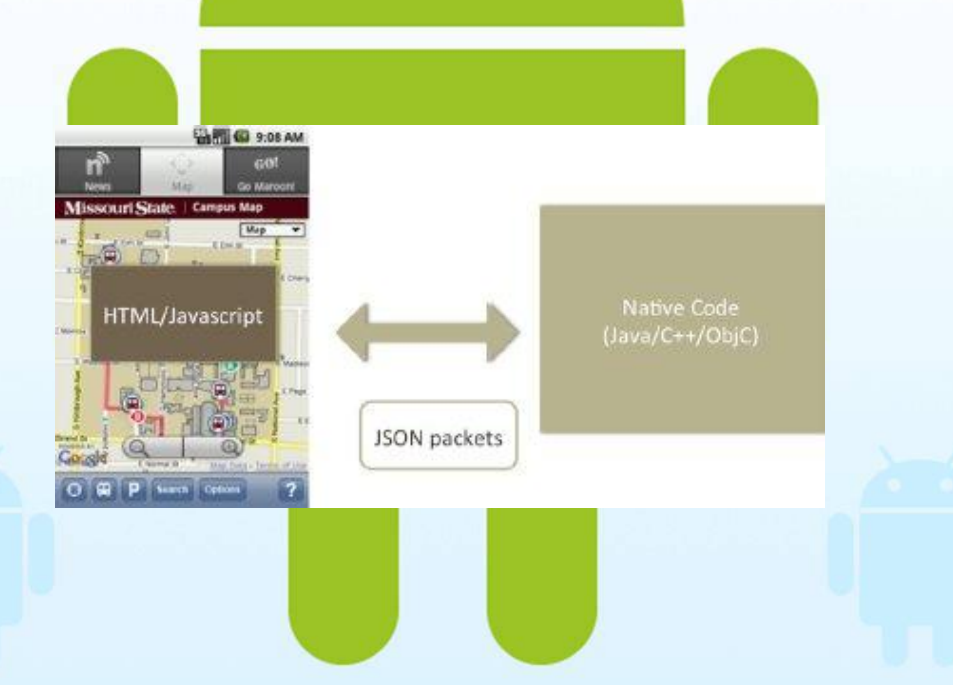

The PhoneGap framework is primarily a JavaScript Library that allows HTML/JavaScript applications to access device features. The PhoneGap framework also has a native component, which works behind the scene and does the actual work on the device (phone or tablet).

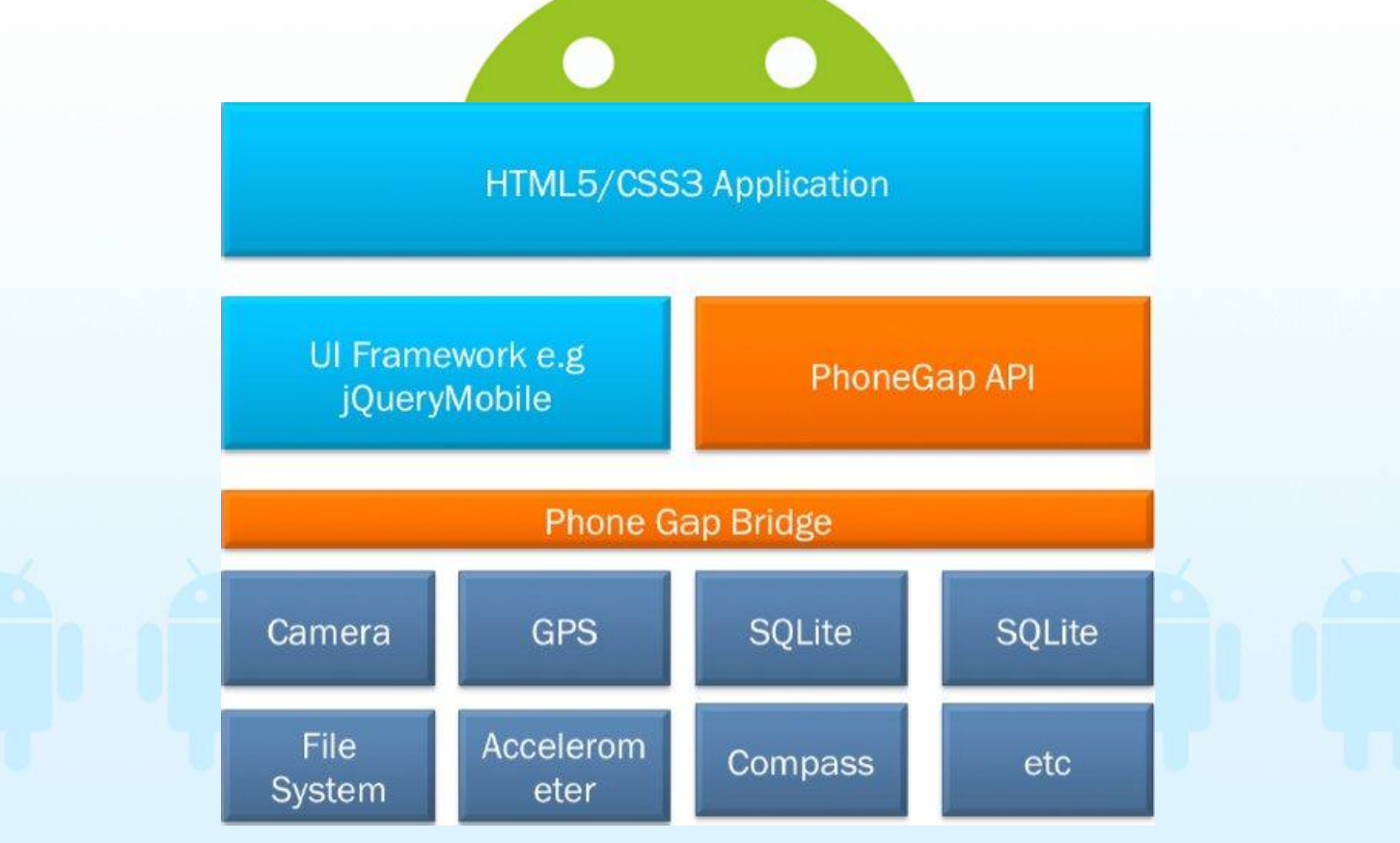

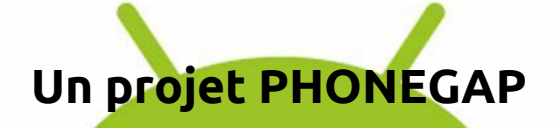

**Une page HTML + CSS :** partie générique pour toute les plate-formes, comprend la fiche de style, le chargement des archives JS

#### **Un loader pour la page (non générique) :** ici le loader Android

**Un projet avec les archives JS (non générique)**

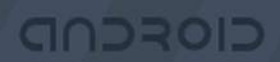

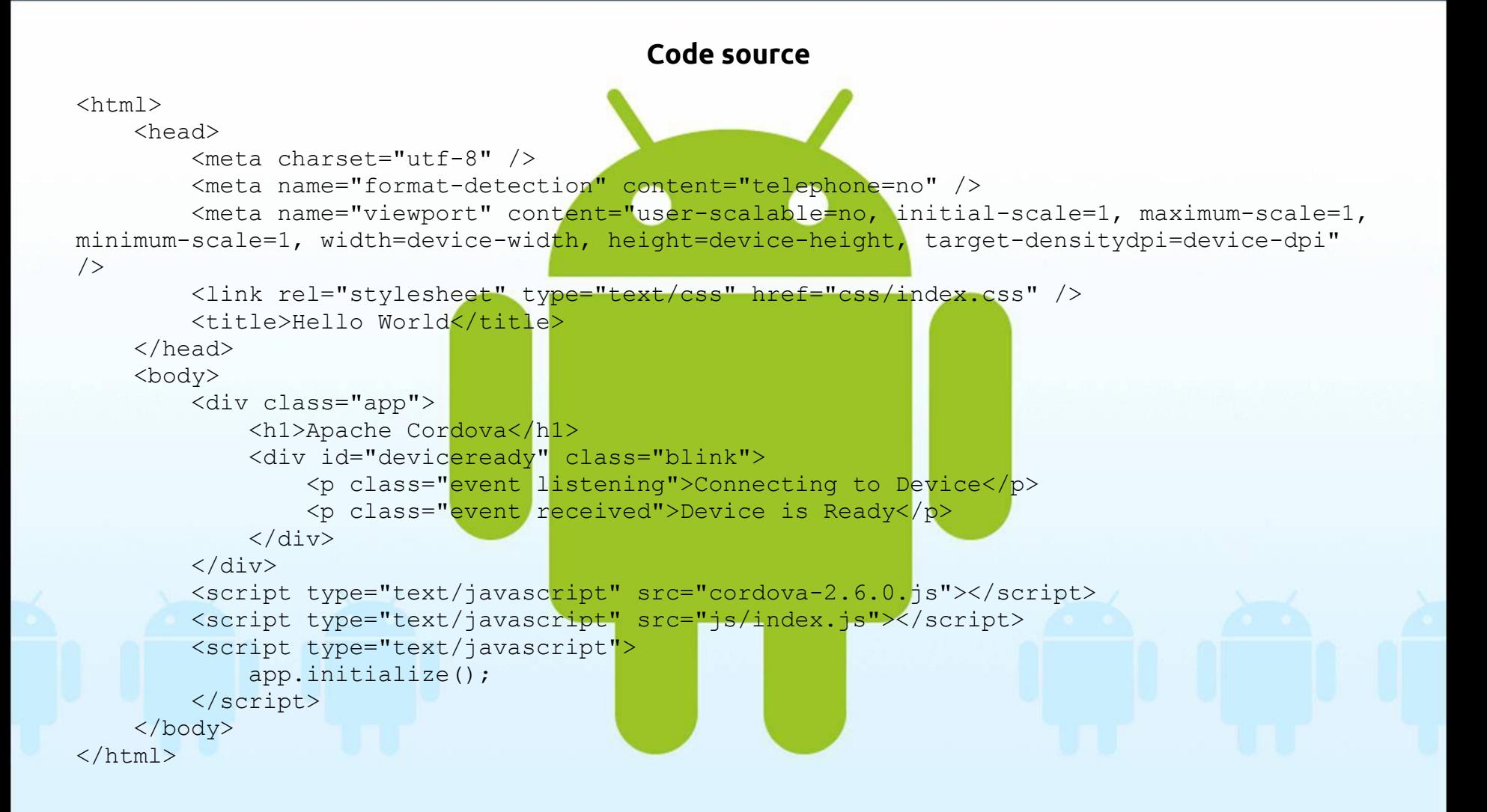

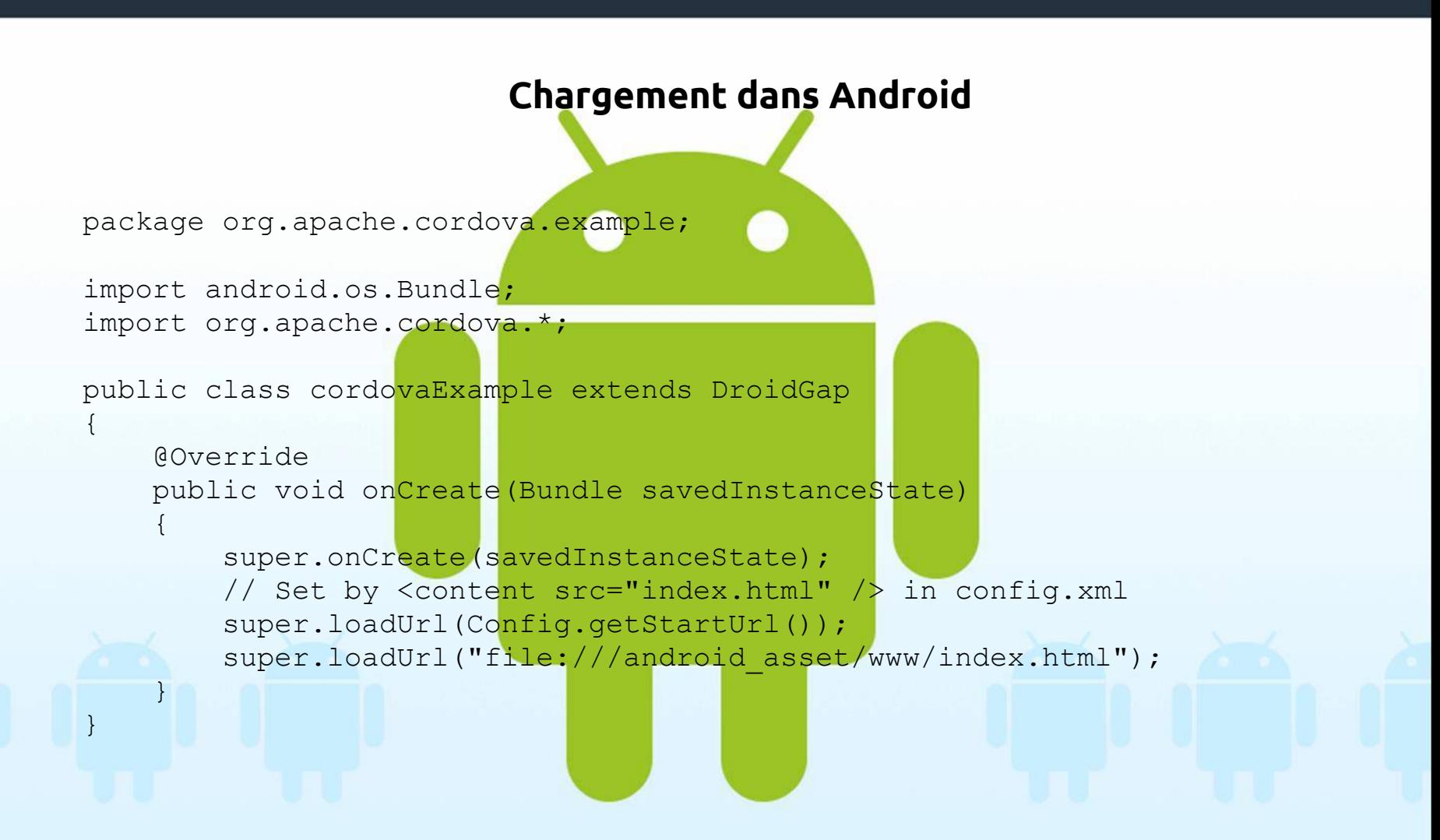

```
Plugin Cordova (dans res/config.xml)
<cordova>
    <! - access elements control the Android whitelist.
    Domains are assumed blocked unless set otherwise
     --&>\alpha <access origin="http://127.0.0.1*"/> <!-- allow local pages -->
     <!-- <access origin="https://org.examples" /> allow any secure requests to 
example.com -->
     <!-- <access origin="https://org.examples" subdomains="true" /> such as above, 
but including subdomains, such as www \rightarrow\langle \text{access origin} = " \cdot \star" / \rangle ...
<plugins>
     <plugin name="App" value="org.apache.cordova.App"/>
     <plugin name="Geolocation" value="org.apache.cordova.GeoBroker"/>
     <plugin name="Device" value="org.apache.cordova.Device"/>
     <plugin name="Accelerometer" ...
     <plugin name="Globalization" value="org.apache.cordova.Globalization"/>
     <plugin name="InAppBrowser" value="org.apache.cordova.InAppBrowser"/>
</plugins>
</cordova>
```
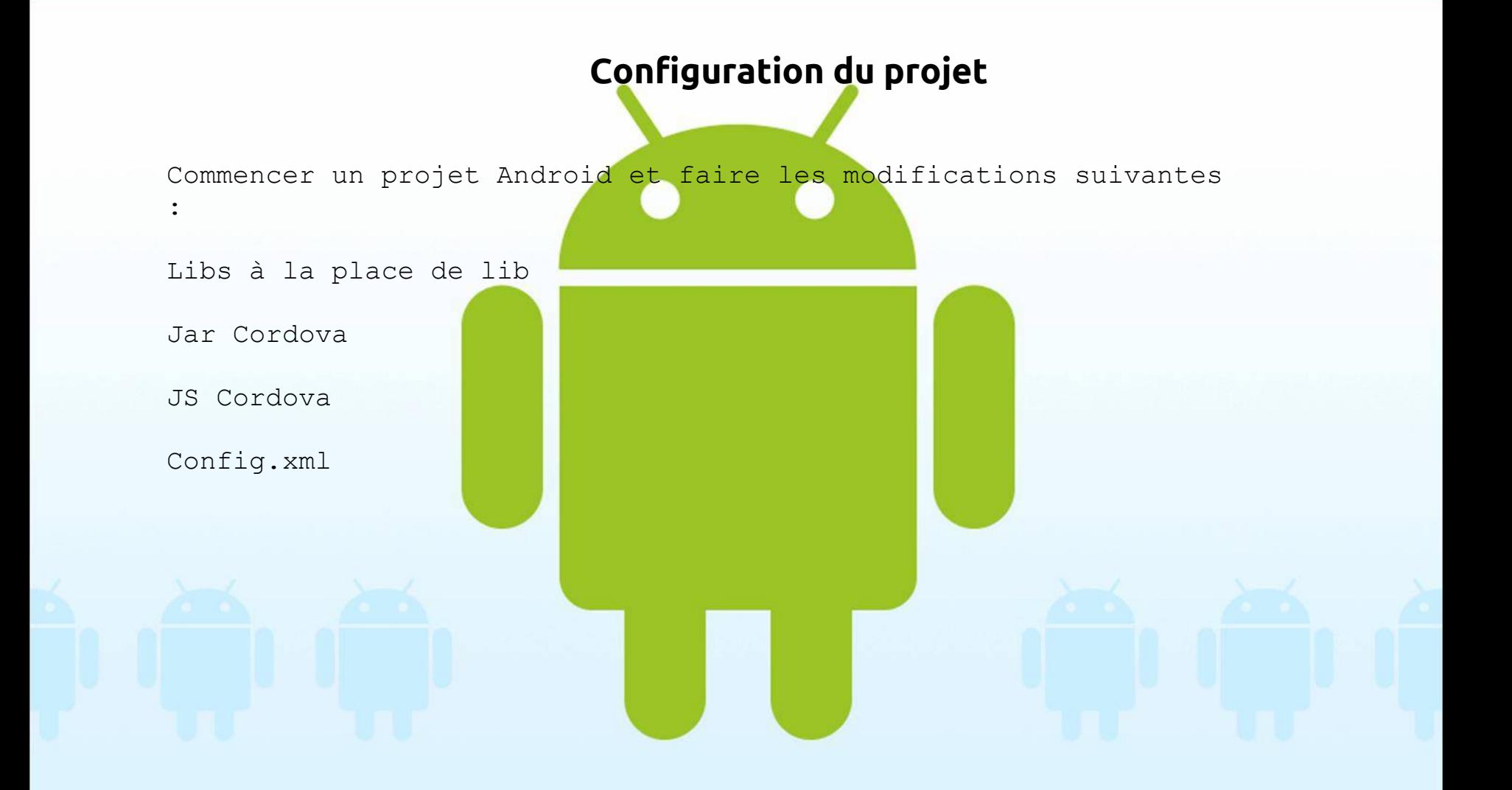

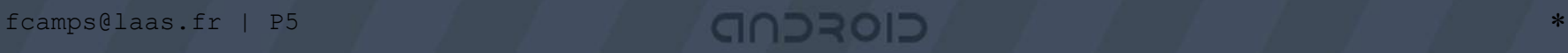

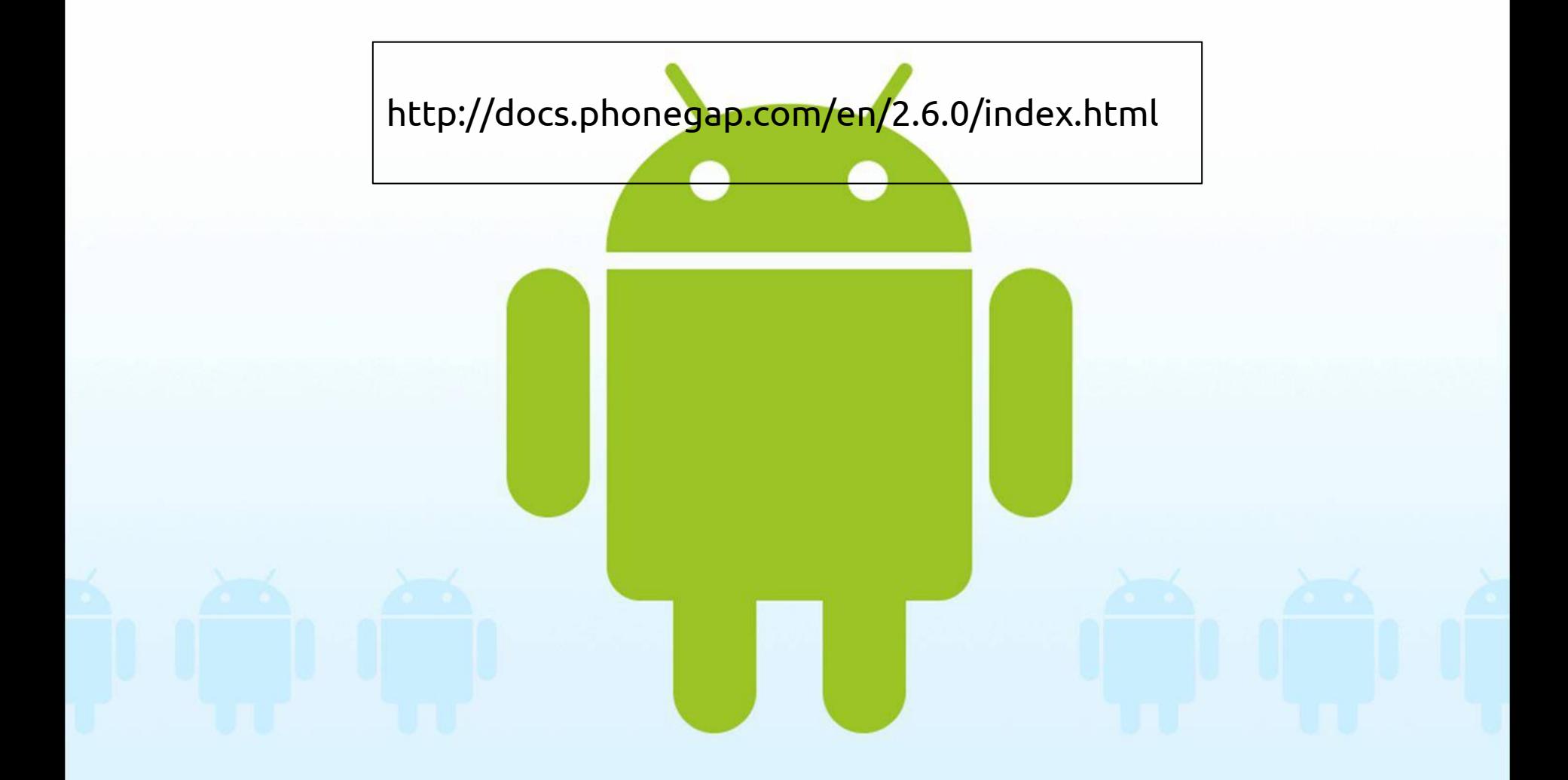

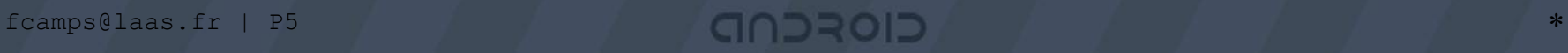